```
> 
ifactor(2^32 + 1);
                                (641) (6700417)(1)
> 
for i from 20 to 33 do 2^i + 1 mod 641; od;
                                      542
                                                                                   (2)
                                      442
                                      242
                                      483
                                      324
                                      6
                                      11
                                      21
                                      41
                                      81
                                      161
                                      321
                                      0
                                      640
> 
2^64 mod 641;
                                       1
                                                                                   (3)
> 
2 &^ 128 mod 641;
                                       1
                                                                                  (4)
> 
evalf(log[10](2^128));
                                  38.53183945
                                                                                   (5)
> 
p := 2^32+1; n := 32; r[1]:=3;
  for i from 2 to n do r[i] := (r[i-1]^2 \mod p);
  print(i,r[i]); od:p := 4294967297(6)
                                    n := 32r_1 := 32, 9
                                     3,81
                                    4,6561
                                  5,43046721
                                 6, 3793201458
                                 7, 1461798105
                                 8,852385491
                                 9,547249794
                                 10, 1194573931
                                 11, 2171923848
                                 12, 3995994998
                                 13, 2840704206
                                 14, 1980848889
                                 15, 2331116839
                                 16, 2121054614
                                 17, 2259349256
                                 18, 1861782498
                                 19, 1513400831
                                 20, 2897320357
                                 21, 367100590
                                 22, 2192730157
                                 23, 2050943431
                                24, 2206192234
```
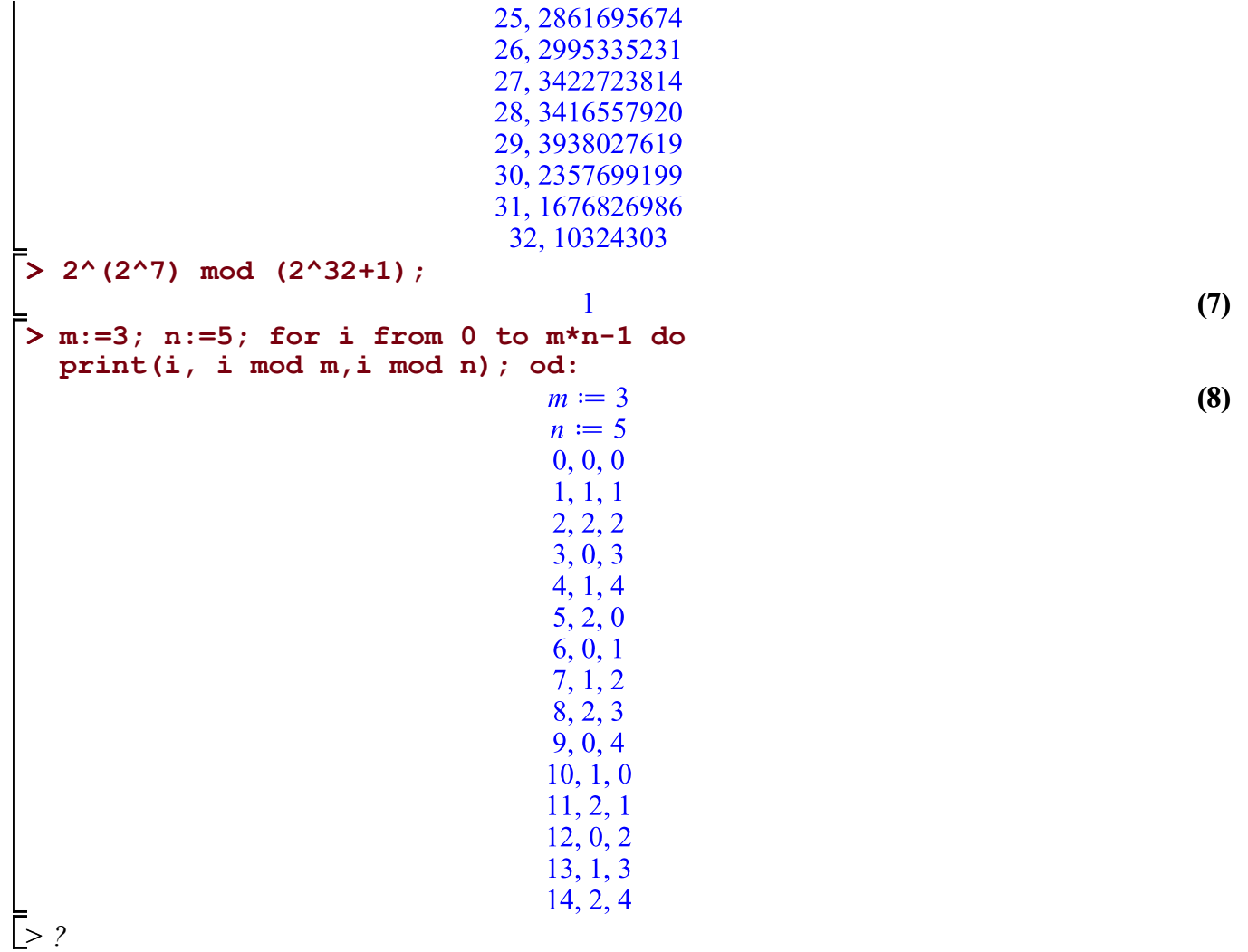